# Y8 Maths Knowledge Organiser Topic 3: Fractions 2

| What must I be able to do? You may need to revise the following: |                                                                                             | Key vocabulary       |                                                  |
|------------------------------------------------------------------|---------------------------------------------------------------------------------------------|----------------------|--------------------------------------------------|
|                                                                  |                                                                                             | Mixed                | A combination of an                              |
| •                                                                | Year 7 Topic 8: Fractions 1                                                                 | number               | integer and a fraction.                          |
| New content:                                                     |                                                                                             |                      | Used to represent a                              |
|                                                                  | Convert between improper fractions and mixed numbers  Sparx MG01                            |                      | fractional total worth more than one whole.      |
|                                                                  | Add and subtract fractions including mixed numbers and improper fractions  Sparx M835, M931 | Improper<br>fraction | A fraction where the<br>numerator is larger than |
|                                                                  | Use fractions within other topics e.g. area or perimeter                                    |                      | the <u>denominator</u> .                         |
| П                                                                | Use a calculator to calculate with fractions                                                |                      |                                                  |

### Improper fractions and mixed numbers

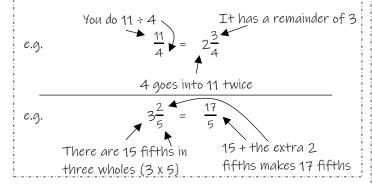

### Multiplying and dividing mixed numbers

In order to multiply or divide with mixed numbers they first need to be converted to improper fractions.

e.g. 
$$5\frac{3}{7} \times 4\frac{1}{2} = \frac{38}{7} \times \frac{9}{2} = \frac{19}{7} \times \frac{9}{2} = \frac{171}{7} = 24\frac{3}{7}$$

With mixed numbers we sometimes have large numbers to multiply. Look to see if you can cancel diagonally across the multiply sign before doing the multiply. Here, 38 and 2 both divide by 2 to leave 19 and 1.

Division is done the same way as normal. Rewrite the mixed number as an improper fraction and then multiply by its reciprocal instead.

Simplify by ÷ 5

e.g. 
$$3\frac{1}{5} \div 1\frac{4}{5} = \frac{16}{5} \div \frac{9}{5} = \frac{16}{5} \times \frac{5}{9} = \frac{80}{45} = \frac{16}{9} = 1\frac{7}{9}$$
The reciprocal of  $\frac{9}{5}$  is  $\frac{5}{9}$ 

## Adding and subtracting mixed numbers

When adding or subtracting fractions, you can do the whole number and the fraction part separately. The fraction part will still need a common denominator and you may be left with an improper or negative fraction to simplify at the end.

e.g. 
$$4\frac{2}{3} + 3\frac{2}{5}$$
  
4 + 3 = 7 (Add the integers)

and 
$$\frac{2}{3} + \frac{2}{5}$$
 (Add the fractions)  
 $x5$  (Add the fractions)  
 $x5$  (Convert into a mixed number)

So 
$$7 + 1\frac{1}{15} = 8\frac{1}{15}$$
 (Add the 2 answers together)

e.g. 
$$3\frac{1}{4} - 1\frac{2}{3}$$

$$3-1=2$$
 (subtract the integers)

and 
$$\begin{pmatrix} \frac{1}{4} - \frac{2}{3} \\ x3 \end{pmatrix}$$
 (subtract the fractions)

The fraction is negative so needs subtracting from the remaining integers

So 
$$2 - \frac{5}{12} = 1\frac{7}{12}$$

There are 12 twelfths in a whole one so if we subtract 5 twelfths we must have 7 twelfths remaining from that whole.

### Using a calculator for fractions

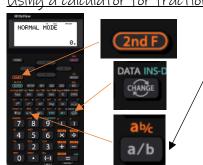

This is the fraction button. It allows you to write fractions on the calculator which will display like this:  $\blacksquare$ 

In order to write a mixed number you need to put the whole number in first, then press the  $2^{nd}$  F button followed by the fraction button. Now put in the fractional part of the mixed number:  $6^{\frac{3}{2}}$ 

The change button will convert between mixed numbers, improper fractions and their decimal equivalent:  $\frac{7}{20} \frac{147}{20} \frac{135}{7.35}$